TBM

IBM Cúram Social Program Management

# Cúram-Handbuch zur Kalenderkonfiguration

*Version 6.0.5*

TBM

IBM Cúram Social Program Management

# Cúram-Handbuch zur Kalenderkonfiguration

*Version 6.0.5*

#### **Hinweis**

Vor Verwendung dieser Informationen und des darin beschriebenen Produkts sollten die Informationen in ["Bemerkungen"](#page-24-0) [auf Seite 15](#page-24-0) gelesen werden.

#### **Überarbeitung: Mai 2013**

Diese Ausgabe bezieht sich auf IBM Cúram Social Program Management v6.0.5 und alle nachfolgenden Releases, sofern nicht anderweitig in neuen Auusgaben angegeben.

Licensed Materials - Property of IBM.

#### **© Copyright IBM Corporation 2012, 2013.**

© Cúram Software Limited. 2011. Alle Rechte vorbehalten.

# **Inhaltsverzeichnis**

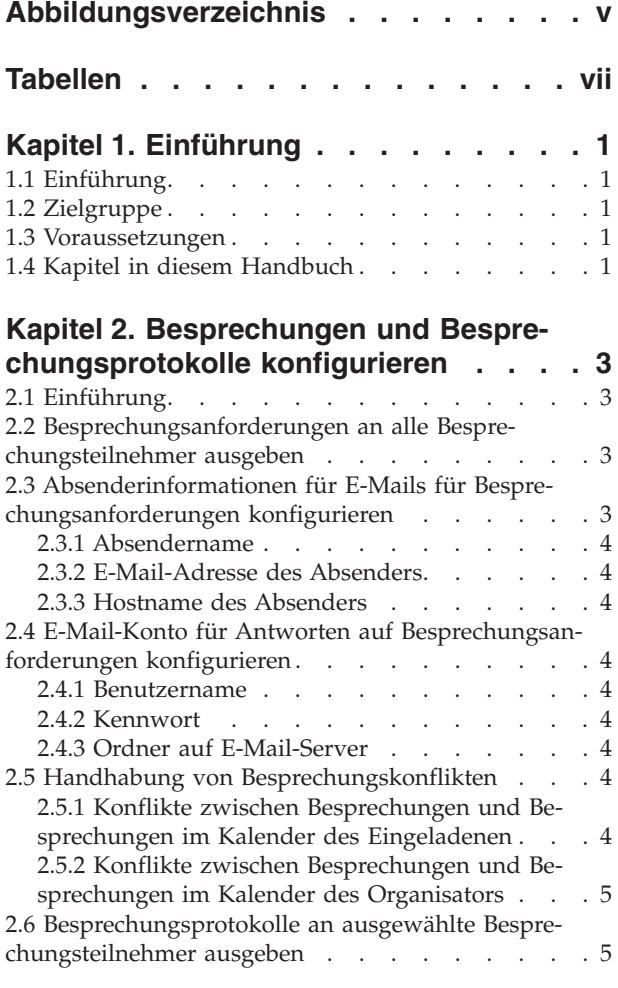

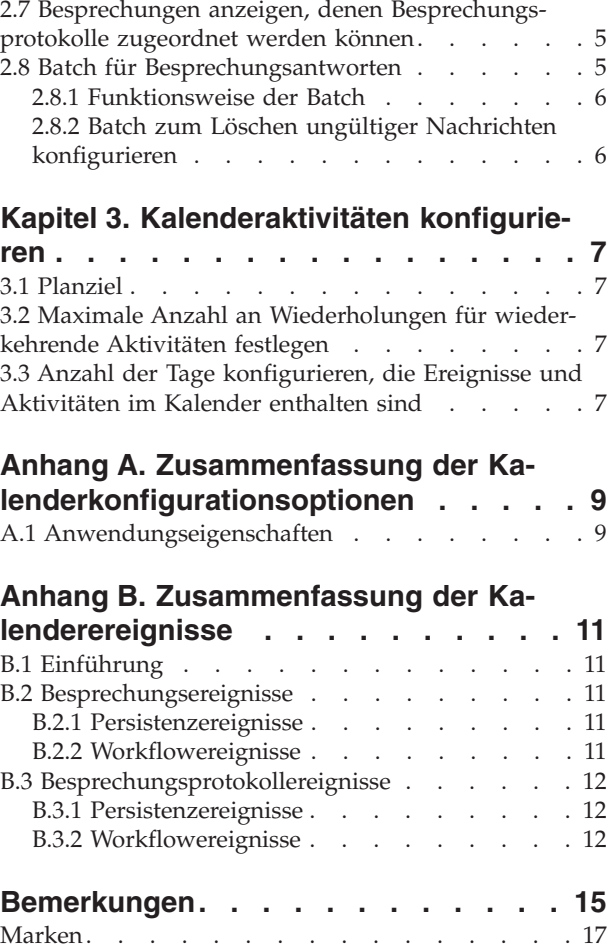

<span id="page-6-0"></span>**Abbildungsverzeichnis**

# <span id="page-8-0"></span>**Tabellen**

- [1. Aktionen für Besprechungsantworten](#page-15-0) . . . . . [6](#page-15-0)<br>2. Zusammenfassung der Anwendungseigenschaf-
- [2. Zusammenfassung der Anwendungseigenschaf](#page-18-0)[ten für Besprechungen und Besprechungsproto](#page-18-0)kolle . . . . . . . . . . . . . . . . 9
- [3. Persistenzereignisse für Geschäftsprozesse von](#page-20-0) Besprechungen . . . . . . . . . . 11
- [4. Workflowereignisse für Geschäftsprozesse von](#page-20-0) Besprechungen . . . . . . . . . . 11 [5. Persistenzereignisse für Geschäftsprozesse von](#page-21-0) [Besprechungsprotokollen](#page-21-0) . . . . . . . . [12](#page-21-0) [6. Workflowereignisse für Geschäftsprozesse von](#page-21-0)
	- [Besprechungsprotokollen](#page-21-0) . . . . . . . . [12](#page-21-0)

# <span id="page-10-0"></span>**Kapitel 1. Einführung**

#### **1.1 Einführung**

In diesem Handbuch werden die Konfigurationsoptionen beschrieben, die für Kalender in der Anwendung verfügbar sind. Hierzu gehört unter anderem die Konfiguration von Besprechungen, Besprechungsprotokollen und Aktivitäten.

In diesem Dokument ist auch ein Anhang enthalten, in dem die Ereignisse aufgeführt sind, mit denen Entwickler die Standardkalenderfunktionen anpassen können.

#### **1.2 Zielgruppe**

Dieses Handbuch ist für Administratoren und Entwickler konzipiert, die für das Konfigurieren der Kalenderkomponenten verantwortlich sind. Es wird davon ausgegangen, dass die Administratoren und Entwickler bereits mit Codetabellen, Anwendungseigenschaften und der Systemsicherheit als Teil der Systemadministration vertraut sind.

#### **1.3 Voraussetzungen**

Dieses Handbuch sollte in Verbindung mit der Veröffentlichung Cúram Calendaring Business Guide gelesen werden.

#### **1.4 Kapitel in diesem Handbuch**

In der folgenden Liste werden die Kapitel dieses Handbuchs beschrieben:

#### **Besprechungen und Besprechungsprotokolle konfigurieren**

In diesem Kapitel werden die Konfigurationsoptionen beschrieben, die für Besprechungen und Besprechungsprotokolle bereitgestellt werden.

#### **Kalenderaktivitäten konfigurieren**

In diesem Kapitel werden die Konfigurationsoptionen für das Anzeigen von Aktivitäten in einem Kalender beschrieben.

## <span id="page-12-0"></span>**Kapitel 2. Besprechungen und Besprechungsprotokolle konfigurieren**

## **2.1 Einführung**

In diesem Kapitel werden die Konfigurationsoptionen beschrieben, die für Besprechungen und Besprechungsprotokolle bereitgestellt werden. In der folgenden kurzen Liste werden die wichtigsten verfügbaren Konfigurationsoptionen aufgeführt:

- Ausgeben von Besprechungsanforderungen und Besprechungsprotokollen
- v Konfiguration der Absenderinformationen für E-Mails für Besprechungsanforderungen
- v Konfiguration des E-Mail-Kontos für die Antworten auf Besprechungsanforderungen
- Handhabung von Besprechungskonflikten
- Konfiguration der Batch für Besprechungsantworten

#### **2.2 Besprechungsanforderungen an alle Besprechungsteilnehmer ausgeben**

Besprechungsanforderungen können an Besprechungsteilnehmer ausgegeben werden, wenn eine Besprechung erstellt wird oder neue Teilnehmer eingeladen werden. Der Standardwert der Anwendungseigenschaft 'curam.send.meeting.requests' lautet 'Ja' (YES); hierdurch wird sichergestellt, dass die Besprechungsanforderungen an alle Besprechungsteilnehmer ausgegeben werden. Das Ausgeben der Besprechungsanforderungen bietet potenziellen Besprechungsteilnehmern unter anderem den Vorteil, die Einladung nicht nur in ihren Anwendungskalendern zu speichern, sondern auch in anderen E-Mail-Konten, zum Beispiel in einem Microsoft Outlook-E-Mail-Konto.

Für jeden Besprechungsteilnehmer muss eine E-Mail-Adresse konfiguriert sein. Wenn keine E-Mail-Adresse konfiguriert ist, wird dem Benutzer, von dem die Besprechungsanforderungen ausgegeben werden, eine Informationsnachricht angezeigt: "An '%1s' wurde keine Besprechungsanforderung ausgegeben, weil keine gültige E-Mail-Adresse vorhanden ist." Wenn der Organisator der Besprechung nicht über eine gültige E-Mail-Adresse verfügt, wird die folgende Informationsnachricht angezeigt: "Es wurde keine Besprechungsanforderung an Sie gesendet, weil Sie keine gültige E-Mail-Adresse haben."

Wenn der Wert 'Nein' (NO) eingestellt ist, werden zwar Besprechungsanforderungen in den Besprechungskalendern der eingeladenen Teilnehmern angezeigt, es werden jedoch keine Besprechungsanforderungen per E-Mail ausgegeben. Außerdem wird dem Organisator der Besprechung die folgende Informationsnachricht angezeigt: "An den/die Teilnehmer wurde keine Besprechungsanforderung ausgegeben, weil vom Systemadministrator bestimmt wurde, keine Besprechungsanforderungen zu senden."

#### **2.3 Absenderinformationen für E-Mails für Besprechungsanforderungen konfigurieren**

Im Rahmen der Ausgabe der Besprechungsanforderungen an Besprechungsteilnehmer ist es erforderlich, die Absenderinformationen für die E-Mails für die Besprechungsanforderung zu konfigurieren. Die Absenderinformationen bestehen aus dem Namen, der E-Mail-Adresse und dem Hostnamen des Absenders. Die Behörde muss die erforderlichen Werte für die Absenderinformationen angeben, da keine verwendbaren Standardwerte für eine sofortige Verwendung festgelegt sind.

#### <span id="page-13-0"></span>**2.3.1 Absendername**

Mithilfe der Anwendungseigenschaft 'curam.meeting.request.reply.name' wird der Absendername festgelegt, der in E-Mails für Besprechungsanforderungen angezeigt werden soll, zum Beispiel der Name des Sozialdienstes bzw. der Sozialbehörde.

#### **2.3.2 E-Mail-Adresse des Absenders**

Mithilfe der Anwendungseigenschaft 'curam.meeting.request.reply.address' wird die E-Mail-Adresse des Absenders für die E-Mails für Besprechungsanforderungen festgelegt. Hierbei handelt es sich auch um die E-Mail-Adresse, an die die E-Mail-Antworten gesendet werden.

#### **2.3.3 Hostname des Absenders**

Mithilfe der Anwendungseigenschaft 'curam.meeting.request.reply.host' wird der Hostname des E-Mail-Servers festgelegt, von dem die Antworten auf die Besprechungsanforderungen gesendet werden.

#### **2.4 E-Mail-Konto für Antworten auf Besprechungsanforderungen konfigurieren**

Ein E-Mail-Konto für die Antworten auf die Besprechungsanforderungen muss konfiguriert werden, damit die für die Besprechung Eingeladenen auf die Besprechungsanforderungen antworten können. Für ein solches Konto sind ein Benutzername, ein Kennwort und ein Ordner zum Speichern der Antworten erforderlich. Da diese Informationen von der jeweiligen Behörde abhängen, ist kein Standardwert festgelegt.

#### **2.4.1 Benutzername**

Von der Anwendungseigenschaft 'curam.meeting.request.reply.username' wird der Benutzername für das E-Mail-Konto definiert, von dem Antworten auf Besprechungsanforderungen empfangen werden. Er wird zusammen mit dem Kennwort dazu verwendet, auf das E-Mail-Konto zuzugreifen und das Vorhandensein von Antworten auf Besprechungsanforderungen zu prüfen.

## **2.4.2 Kennwort**

Von der Anwendungseigenschaft 'curam.meeting.request.reply.password' wird das Kennwort für das E-Mail-Konto definiert, von dem Antworten auf Besprechungsanforderungen empfangen werden. Es wird zusammen mit dem Benutzernamen dazu verwendet, auf das E-Mail-Konto zuzugreifen und das Vorhandensein von Antworten auf Besprechungsanforderungen zu prüfen.

#### **2.4.3 Ordner auf E-Mail-Server**

Die Anwendungseigenschaft 'curam.meeting.request.reply.folder' wird zum Festlegen des Namens des Ordners verwendet, in dem die Antworten auf Besprechungsanforderungen auf dem E-Mail-Server der Behörde gespeichert werden.

## **2.5 Handhabung von Besprechungskonflikten**

Der Organisator einer Besprechung kann Besprechungskonflikte mithilfe von Informationsnachrichten handhaben. Informationsnachrichten können angezeigt werden, wenn eine Besprechung in Konflikt mit Besprechungen im Anwendungskalender eines Eingeladenen steht und wenn eine Besprechung in Konflikt mit Besprechungen im Anwendungskalender des Organisators steht.

#### **2.5.1 Konflikte zwischen Besprechungen und Besprechungen im Kalender des Eingeladenen**

Mithilfe der Anwendungseigenschaft 'curam.meeting.warn.attendee.conflicts' wird festgelegt, ob eine Informationsnachricht angezeigt werden soll, falls sich eine Besprechung mit einer vorhandenen Besprechung eines Teilnehmers überschneidet. Der Standardwert lautet 'Ja' (YES); die folgende Informati<span id="page-14-0"></span>onsnachricht wird für Besprechungsüberschneidungen im Anwendungskalender des/der Eingeladenen angezeigt: "Diese Besprechung steht in Konflikt mit einer vorhandenen Besprechung im Kalender von  $%1s."$ 

#### **2.5.2 Konflikte zwischen Besprechungen und Besprechungen im Kalender des Organisators**

Mithilfe der Anwendungseigenschaft 'curam.meeting.warn.organizer.conflicts' wird festgelegt, ob eine Informationsnachricht angezeigt werden soll, falls sich eine Besprechung mit einer vorhandenen Besprechung des Organisators der Besprechung überschneidet. Der Standardwert lautet 'Ja' (YES); die folgende Informationsnachricht wird für Besprechungsüberschneidungen im Anwendungskalender des Besprechungsorganisators angezeigt: "Diese Besprechung steht in Konflikt mit einer vorhandenen Besprechung in Ihrem Kalender."

#### **2.6 Besprechungsprotokolle an ausgewählte Besprechungsteilnehmer ausgeben**

Die Anwendungseigenschaft 'curam.meetingminutes.issue' gibt an, ob Besprechungsprotokolle per E-Mail an die ausgewählten Besprechungsteilnehmer ausgegeben werden müssen. Der Standardwert dieser Eigenschaft lautet 'Ja' (YES), sodass die Besprechungsprotokolle beim Ausgeben per E-Mail an die ausgewählten Besprechungsteilnehmer gesendet werden.

Die in der E-Mail enthaltenen Standardinformationen umfassen Betreff und Ort der Besprechung, Datum und Uhrzeit der Besprechung, den Ordner für Sozialdienste und -behörden, der mit der Besprechung verknüpft ist und die Besprechungsnotizen, die aufgezeichnet werden. Die Besprechungsprotokolle werden als PDF-Dokument an die E-Mail angehängt, die an die Teilnehmer gesendet wird.

Wenn für einen Eingeladenen keine E-Mail-Adresse definiert ist, wird dem Benutzer, der die Besprechungsprotokolle ausgibt, die folgende Informationsnachricht angezeigt: "Das Protokoll kann nicht an '%1s' ausgegeben werden, weil keine gültige E-Mail-Adresse vorhanden ist."

Wenn für diese Eigenschaft der Wert 'Nein' (NO) eingestellt ist, werden keine Besprechungsprotokolle per E-Mail an Besprechungsteilnehmer verwendet und die folgende Informationsnachricht wird angezeigt: "Das Besprechungsprotokoll wurde nicht an den/die ausgewählten Eingeladenen ausgegeben, weil der Systemadministrator festgelegt hat, dass kein Besprechungsprotokoll ausgegeben werden soll."

#### **2.7 Besprechungen anzeigen, denen Besprechungsprotokolle zugeordnet werden können**

Im Rahmen der Aufzeichnung von Besprechungsprotokollen wird eine Liste der vorhandenen Besprechungen angezeigt, die bereits abgehalten wurden. (Die Besprechung, die zum Besprechungsprotokoll gehört, kann aus dieser Liste ausgewählt werden). Wenn die Anzahl der Besprechungen begrenzt werden soll, die in dieser Liste angezeigt werden, gibt die Anwendungseigenschaft 'curam.meetingminutes- .numPriorDaysToDisplayMeetings' die Anzahl der Tage vor dem aktuellen Datum an, für das Besprechungen angezeigt werden. Der Standardwert für diese Eigenschaft ist '30'. Alle Besprechungen, die bis zu 30 Tage vor dem aktuellen Datum abgehalten wurden, werden in der Liste der Besprechungen des Ordners des jeweiligen Sozialdienstes bzw. der jeweiligen Sozialbehörde für die Zuordnung zum Besprechungsprotokoll angezeigt.

#### **2.8 Batch für Besprechungsantworten**

Mithilfe der Batch für Besprechungsantworten wird überprüft, ob E-Mail-Antworten von den zur Besprechung Eingeladenen empfangen wurden; außerdem werden mit ihr die Besprechungen in den Kalendern mit diesen Antworten aktualisiert. Diese Batch kann auch zum Löschen ungültiger Nachrichten konfiguriert werden.

#### <span id="page-15-0"></span>**2.8.1 Funktionsweise der Batch**

Die Behörden müssen einen Zeitplan für die Batch für Besprechungsantworten konfigurieren. Wenn die Batch gestartet wird, wird mithilfe der konfigurierten Parameter für Benutzername, Kennwort und E-Mail-Server-Ordner eine Verbindung zum E-Mail-Server hergestellt. Anschließend wird von der Batch jede einzelne empfangene Nachricht auf dem E-Mail-Server verarbeitet; hierzu werden die E-Mail-Nachrichten analysiert und nach Nachrichten des Typs 'Antwort' gesucht.

Jede E-Mail-Nachricht des Typs 'Antwort' verfügt über einen iCalendar-Anhang. Von der Batch für Besprechungsantworten werden die Informationen in dem Anhang zur Aktualisierung der entsprechenden Informationen zum Besprechungsteilnehmer verwendet. Nachfolgend werden die möglichen Besprechungsantworten beschrieben:

| Code              | <b>Fallstatus</b>                                                                                                    |  |
|-------------------|----------------------------------------------------------------------------------------------------|--|
| Accept            | Der Teilnehmer wird als 'Angenommen' markiert, die<br>Besprechung wird zum Anwendungskalender und zum<br>E-Mail-Konto des Besprechungsteilnehmers hinzugefügt,<br>zum Beispiel zu Microsoft Outlook oder einem funktio-<br>nal entsprechenden Produkt.   |  |
| <b>Decline</b>    | Der Teilnehmer wird als 'Abgelehnt' markiert. Die Mar-<br>kierung wird zwar im Anwendungskalender angezeigt,<br>aber nicht im E-Mail-Konto des Teilnehmers.                                                                                              |  |
| Mark as Tentative | Der Teilnehmer wird als 'Vorläufig' markiert, die Bespre-<br>chung wird zum Anwendungskalender und zum E-Mail-<br>Konto des Besprechungsteilnehmers hinzugefügt, zum<br>Beispiel zu Microsoft Outlook oder einem funktional ent-<br>sprechenden Produkt. |  |

*Tabelle 1. Aktionen für Besprechungsantworten*

Sobald von der Batch für Besprechungsantworten eine der oben aufgeführten Aktionen ausgeführt wurde, werden alle verarbeiteten Antworten auf die Besprechungsanforderung gelöscht. Auch ungültig gemachte Nachrichten werden gelöscht, falls dies so konfiguriert wurde.

#### **2.8.2 Batch zum Löschen ungültiger Nachrichten konfigurieren**

Von der Anwendungseigenschaft 'curam.meeting.response.delete.invalid.messages' wird angegeben, ob vom Batchjob für die Besprechungsantworten ungültige Nachrichten gelöscht werden sollen, die an die Mailbox für Besprechungsantworten gesendet wurden. Der Standardwert ist 'Nein' (NO).

## <span id="page-16-0"></span>**Kapitel 3. Kalenderaktivitäten konfigurieren**

#### **3.1 Planziel**

In diesem Kapitel werden die Konfigurationsoptionen für das Anzeigen von Aktivitäten in einem Kalender beschrieben.

#### **3.2 Maximale Anzahl an Wiederholungen für wiederkehrende Aktivitäten festlegen**

Administratoren können die maximale Anzahl für wiederkehrende Aktivitäten mithilfe der Anwendungseigenschaft curam.calendar.maxnumberofoccurrences festlegen. Der Standardwert ist 365.

#### **3.3 Anzahl der Tage konfigurieren, die Ereignisse und Aktivitäten im Kalender enthalten sind**

Die Anzahl der Tage, die Ereignisse und Aktivitäten für Produktbereitstellungen und integrierte Fälle im Kalender ab dem aktuellen Datum enthalten sind, kann mithilfe der Anwendungseigenschaft curam.calendar.noofdaysevents konfiguriert werden. Der Standardwert ist 7. Wenn für die Eigenschaft zum Beispiel der Wert 7 eingestellt ist, werden im Kalender alle Ereignisse und Aktivitäten angezeigt, deren Startdatum zwischen dem aktuellen Datum und dem siebten Tag liegt.

#### <span id="page-18-0"></span>**Anhang A. Zusammenfassung der Kalenderkonfigurationsoptionen**

## **A.1 Anwendungseigenschaften**

In der folgenden Tabelle wird eine Zusammenfassung der Anwendungseigenschaften für Kalender, Besprechungen und Besprechungsprotokolle bereitgestellt.

| Anwendungseigenschaft                              | Zusammenfassung                                                                                                    |  |
|----------------------------------------------------|----------------------------------------------------------------------------------------------------|--|
| curam.calendar.maxnumberofoccurrences              | Gibt die maximale Anzahl des Auftretens wiederkehren-<br>der Aktivitäten an.                                                                                                    |  |
| curam.calendar.noofdaysevents                      | Gibt die Anzahl der Tage an, die Ereignisse und Aktivitä-<br>ten für Produktbereitstellungen und integrierte Fälle im<br>Kalender ab dem aktuellen Datum enthalten sind.                                             |  |
| curam.send.meeting.requests                        | Gibt an, ob die Besprechungsanforderungen bei der Er-<br>stellung der Besprechung an die Besprechungsteilnehmer<br>ausgegeben werden. Der Standardwert ist 'Ja' (YES).                                               |  |
| curam.meeting.request.reply.name                   | Gibt den Name des Absenders an, der in den E-Mails für<br>die Besprechungsanforderungen angezeigt werden soll,<br>zum Beispiel die Namen der Behörden.                                                               |  |
| curam.meeting.request.reply.address                | Gibt die E-Mail-Adresse des Absenders der E-Mails für<br>die Besprechungsanforderungen an.                                                                                                    |  |
| curam.meeting.request.reply.host                   | Gibt den Hostnamen des E-Mail-Servers an, von dem die<br>Antworten auf die Besprechungsanforderungen gesendet<br>werden.                                                                                             |  |
| curam.meeting.request.reply.username               | Wird zusammen mit dem Kennwort dazu verwendet, auf<br>das E-Mail-Konto zuzugreifen und das Vorhandensein<br>von Antworten auf Besprechungsanforderungen zu prü-<br>fen.                                              |  |
| curam.meeting.request.reply.password               | Es wird zusammen mit dem Benutzernamen dazu ver-<br>wendet, auf das E-Mail-Konto zuzugreifen und das Vor-<br>handensein von Antworten auf<br>Besprechungsanforderungen zu prüfen.                                    |  |
| curam.meeting.request.reply.folder                 | Der Namens des Ordners, in dem die Antworten auf<br>Besprechungsanforderungen auf dem E-Mail-Server der<br>Behörde gespeichert werden.                                                                               |  |
| curam.meeting.response.delete<br>.invalid.messages | Gibt an, ob vom Batch-Job für Besprechungsantworten<br>ungültige Nachrichten gelöscht werden sollen, die an die<br>Mailbox für Besprechungsantworten gesendet werden.<br>Der Standardwert ist 'Ja' (YES).            |  |
| curam.meeting.warn.attendee.conflicts              | Gibt an, ob eine Informationsnachricht angezeigt werden<br>soll, wenn eine Besprechung mit einer vorhandenen Be-<br>sprechung für einen Teilnehmer in Konflikt steht. Der<br>Standardwert ist 'Ja' (YES).            |  |
| curam.meeting.warn.organizer.conflicts             | Gibt an, ob eine Informationsnachricht angezeigt werden<br>soll, wenn eine Besprechung mit einer vorhandenen Be-<br>sprechung für den Besprechungsorganisator in Konflikt<br>steht. Der Standardwert ist 'Ja' (YES). |  |

*Tabelle 2. Zusammenfassung der Anwendungseigenschaften für Besprechungen und Besprechungsprotokolle*

## <span id="page-20-0"></span>**Anhang B. Zusammenfassung der Kalenderereignisse**

## **B.1 Einführung**

Ereignisse ermöglichen einen Mechanismus zur Anpassung ohne Änderung des sofort einsatzfähigen Codes, was den Kunden das Hinzufügen einer weiteren Verarbeitung zu einer bereits vorhandenen Verarbeitung ermöglicht, während eine flexibel verbundene Anwendung verwaltet wird. Ein Ereignis wird innerhalb einer Komponentenklasse ausgelöst. Wenn ein Ereignis auftritt, wird von mindestens einer Komponentenklasse eine Benachrichtigung empfangen, die als Listener für dieses Ereignis registriert ist. In den folgenden Abschnitten werden die Ereignisse beschrieben, die zum Anpassen von Besprechungen und Besprechungsprotokollen in einem Kalender zur Verfügung stehen.

#### **B.2 Besprechungsereignisse**

Im folgenden Abschnitt wird eine Zusammenfassung der Persistenz- und Workflowereignisse für Besprechungen bereitgestellt, mit deren Hilfe auf der Basis der Standardanwendungsfunktionalität eine angepasste Verarbeitung bereitgestellt werden kann.

#### **B.2.1 Persistenzereignisse**

In der folgenden Tabelle werden die Persistenzereignisse beschrieben, die für Besprechungen verfügbar sind, die in einer Anwendung erstellt werden.

| Ereignis                          | Primäre Daten                                  | Sekundäre Daten                                | Ausgelöst von                                |
|-----------------------------------|------------------------------------------------|------------------------------------------------|----------------------------------------------|
| preCreateMeeting                  | Besprechung erstellen                          | N/V                                            | Besprechung erstellen                        |
| postCreateMeeting                 | Besprechung erstellen                          | N/V                                            | Besprechung erstellen                        |
| preCancelMeeting                  | Besprechung absagen                            | N/V                                            | Besprechung absagen                          |
| postCancelMeeting                 | Besprechung absagen                            | N/V                                            | Besprechung absagen                          |
| invalid Attendee Email<br>Address | E-Mail-Adresse des Teilneh-<br>mers validieren | curam.meetings.s<br>l.impl.Meeting<br>Attendee | E-Mail-Adresse des<br>Teilnehmers validieren |
| inviteAttendee                    | Teilnehmer einladen                            | curam.meetings.s<br>l.impl.Meeting<br>Attendee | Teilnehmer einladen                          |

*Tabelle 3. Persistenzereignisse für Geschäftsprozesse von Besprechungen*

#### **B.2.2 Workflowereignisse**

In der folgenden Tabelle werden die Workflowereignisse beschrieben, die für Besprechungen verfügbar sind, die in einer Anwendung erstellt werden.

*Tabelle 4. Workflowereignisse für Geschäftsprozesse von Besprechungen*

| Ereignis                                                 | Primäre Daten         | Sekundäre Daten       | Ausgelöst von         |
|----------------------------------------------------------|-----------------------|-----------------------|-----------------------|
| Meeting.NEW_<br><b>MEETING</b>                           | Besprechung erstellen | N/V                   | Besprechung erstellen |
| Meeting.CANCELLED<br>MEETING                             | Besprechung absagen   | N/V                   | Besprechung absagen   |
| Meeting.INVITE_<br><b>ADDITIONAL</b><br><b>ATTENDEES</b> | Teilnehmer einladen   | meetingAttendee<br>ID | Teilnehmer einladen   |

#### <span id="page-21-0"></span>**B.3 Besprechungsprotokollereignisse**

Im folgenden Abschnitt wird eine Zusammenfassung der Persistenz- und Workflowereignisse für Besprechungsprotokolle bereitgestellt, mit deren Hilfe auf der Basis der Standardanwendungsfunktionalität eine angepasste Verarbeitung bereitgestellt werden kann.

#### **B.3.1 Persistenzereignisse**

In der folgenden Tabelle werden die Persistenzereignisse beschrieben, die für Besprechungsprotokolle verfügbar sind, die in einer Anwendung erstellt werden.

| Ereignis                            | Primäre Daten                                   | Sekundäre Daten | Ausgelöst von                               |
|-------------------------------------|-------------------------------------------------|-----------------|---------------------------------------------|
| issueMinutes                        | Protokoll ausgeben                              | N/V             | Protokoll ausgeben                          |
| postRecordMeeting<br><b>Minutes</b> | Besprechungsprotokoll er-<br>fassen             | N/V             | Besprechungsprotokoll er-<br>fassen         |
| postModifyMeeting<br>Minutes        | Besprechungsprotokoll än-<br>dern               | N/V             | Besprechungsprotokoll än-<br>dern           |
| postDeleteMeeting<br>Minutes        | Besprechungsprotokoll lö-<br>schen              | N/V             | Besprechungsprotokoll lö-<br>schen          |
| postCreate                          | Besprechungsentscheidungen N/V<br>erstellen     |                 | Besprechungsentscheidungen<br>erstellen     |
| postUpdate                          | Besprechungsentscheidungen N/V<br>aktualisieren |                 | Besprechungsentscheidungen<br>aktualisieren |
| postCreate                          | Notizen erstellen                               | N/V             | Notizen erstellen                           |
| postUpdate                          | Notizen aktualisieren                           | N/V             | Notizen aktualisieren                       |
| postCreate                          | Teilnehmer erstellen                            | N/V             | Teilnehmer erstellen                        |
| postUpdate                          | Teilnehmer aktualisieren                        | N/V             | Teilnehmer aktualisieren                    |

*Tabelle 5. Persistenzereignisse für Geschäftsprozesse von Besprechungsprotokollen*

#### **B.3.2 Workflowereignisse**

In der folgenden Tabelle werden die Workflowereignisse beschrieben, die für Besprechungsprotokolle verfügbar sind, die in einer Anwendung erstellt werden.

*Tabelle 6. Workflowereignisse für Geschäftsprozesse von Besprechungsprotokollen*

| Ereignis                                             | Primäre Daten                       | Sekundäre Daten | Ausgelöst von                     |
|------------------------------------------------------|-------------------------------------|-----------------|-----------------------------------|
| <b>MEETINGMINUTES</b><br><b>ISSUE MINUTES</b>        | Protokoll ausgeben                  | N/V             | Protokoll ausgeben                |
| <b>MEETINGMINUTES</b><br><b>.RECORD MINUTES</b>      | Besprechungsprotokoll er-<br>fassen | N/V             | Besprechungsprotokoll<br>erfassen |
| <b>MEETINGMINUTES</b><br>.MODIFY_MINUTES             | Besprechungsprotokoll än-<br>dern   | N/V             | Besprechungsprotokoll<br>ändern   |
| <b>MEETINGMINUTES</b><br>.DELETE_MINUTES             | Besprechungsprotokoll lö-<br>schen  | N/V             | Besprechungsprotokoll<br>löschen  |
| <b>MEETINGMINUTES</b><br>.CREATE_DECISIONS           | Entscheidungen erstellen            | N/V             | Entscheidungen erstellen          |
| <b>MEETINGMINUTES</b><br>.UPDATE<br><b>DECISIONS</b> | Entscheidungen aktualisie-<br>ren   | N/V             | Entscheidungen aktualisie-<br>ren |
| <b>MEETINGMINUTES</b><br><b>CREATE NOTES</b>         | Notizen erstellen                   | N/V             | Notizen erstellen                 |

*Tabelle 6. Workflowereignisse für Geschäftsprozesse von Besprechungsprotokollen (Forts.)*

| Ereignis                                                | Primäre Daten            | Sekundäre Daten | Ausgelöst von            |
|---------------------------------------------------------|--------------------------|-----------------|--------------------------|
| <b>IMEETINGMINUTES</b><br><b>UPDATE NOTES</b>           | Notizen aktualisieren    | N/V             | Notizen aktualisieren    |
| <b>IMEETINGMINUTES</b><br>.CREATE<br><b>ATTENDANCE</b>  | Teilnehmer erstellen     | N/V             | Teilnehmer erstellen     |
| <b>IMEETINGMINUTES</b><br> .UPDATE<br><b>ATTENDANCE</b> | Teilnehmer aktualisieren | N/V             | Teilnehmer aktualisieren |

## <span id="page-24-0"></span>**Bemerkungen**

Die vorliegenden Informationen wurden für Produkte und Services entwickelt, die auf dem deutschen Markt angeboten werden. Möglicherweise bietet IBM die in dieser Dokumentation beschriebenen Produkte, Services oder Funktionen in anderen Ländern nicht an. Informationen über die gegenwärtig im jeweiligen Land verfügbaren Produkte und Services sind beim zuständigen IBM Ansprechpartner erhältlich. Hinweise auf IBM-Lizenzprogramme oder andere IBM Produkte bedeuten nicht, dass nur Programme, Produkte oder Services von IBM verwendet werden können. Anstelle der IBM Produkte, Programme oder Services können auch andere, ihnen äquivalente Produkte, Programme oder Services verwendet werden, solange diese keine gewerblichen oder anderen Schutzrechte von IBM verletzen. Die Verantwortung für den Betrieb von Produkten, Programmen und Services anderer Anbieter liegt beim Kunden. Für die in diesem Handbuch beschriebenen Erzeugnisse und Verfahren kann es IBM Patente oder Patentanmeldungen geben. Mit der Auslieferung dieses Handbuchs ist keine Lizenzierung dieser Patente verbunden. Lizenzanforderungen sind schriftlich an folgende Adresse zu richten (Anfragen an diese Adresse müssen auf Englisch formuliert werden):

IBM Director of Licensing

IBM Europe, Middle East & Africa

Tour Descartes

2, avenue Gambetta

92066 Paris La Defense

France

Trotz sorgfältiger Bearbeitung können technische Ungenauigkeiten oder Druckfehler in dieser Veröffentlichung nicht ausgeschlossen werden.

Die hier enthaltenen Informationen werden in regelmäßigen Zeitabständen aktualisiert und als Neuausgabe veröffentlicht. IBM kann ohne weitere Mitteilung jederzeit Verbesserungen und/oder Änderungen an den in dieser Veröffentlichung beschriebenen Produkten und/oder Programmen vornehmen. Verweise in diesen Informationen auf Websites anderer Anbieter werden lediglich als Service für den Kunden bereitgestellt und stellen keinerlei Billigung des Inhalts dieser Websites dar.

Das über diese Websites verfügbare Material ist nicht Bestandteil des Materials für dieses IBM Produkt. Die Verwendung dieser Websites geschieht auf eigene Verantwortung.

Werden an IBM Informationen eingesandt, können diese beliebig verwendet werden, ohne dass eine Verpflichtung gegenüber dem Einsender entsteht. Lizenznehmer des Programms, die Informationen zu diesem Produkt wünschen mit der Zielsetzung: (i) den Austausch von Informationen zwischen unabhängig voneinander erstellten Programmen und anderen Programmen (einschließlich des vorliegenden Programms) sowie (ii) die gemeinsame Nutzung der ausgetauschten Informationen zu ermöglichen, wenden sich an folgende Adresse:

IBM Corporation

Dept F6, Bldg 1

294 Route 100

Somers NY 10589-3216

U.S.A.

Die Bereitstellung dieser Informationen kann unter Umständen von bestimmten Bedingungen - in einigen Fällen auch von der Zahlung einer Gebühr - abhängig sein.

Die Bereitstellung des in diesem Dokument beschriebenen Lizenzprogramms sowie des zugehörigen Lizenzmaterials erfolgt auf der Basis der IBM Rahmenvereinbarung bzw. der Allgemeinen Geschäftsbedingungen von IBM, der IBM Internationalen Nutzungsbedingungen für Programmpakete oder einer äquivalenten Vereinbarung.

Alle in diesem Dokument enthaltenen Leistungsdaten stammen aus einer kontrollierten Umgebung. Die Ergebnisse, die in anderen Betriebsumgebungen erzielt werden, können daher erheblich von den hier erzielten Ergebnissen abweichen. Einige Daten stammen möglicherweise von Systemen, deren Entwicklung noch nicht abgeschlossen ist. Eine Gewährleistung, dass diese Daten auch in allgemein verfügbaren Systemen erzielt werden, kann nicht gegeben werden. Darüber hinaus wurden einige Daten unter Umständen durch Extrapolation berechnet. Die tatsächlichen Ergebnisse können davon abweichen. Benutzer dieses Dokuments sollten die entsprechenden Daten in ihrer spezifischen Umgebung prüfen.

Alle Informationen zu Produkten anderer Anbieter stammen von den Anbietern der aufgeführten Produkte, deren veröffentlichten Ankündigungen oder anderen allgemein verfügbaren Quellen.

IBM hat diese Produkte nicht getestet und kann daher keine Aussagen zu Leistung, Kompatibilität oder anderen Merkmalen machen. Fragen zu den Leistungsmerkmalen von Produkten anderer Anbieter sind an den jeweiligen Anbieter zu richten.

Aussagen über Pläne und Absichten von IBM unterliegen Änderungen oder können zurückgenommen werden und repräsentieren nur die Ziele von IBM.

Alle von IBM angegebenen Preise sind empfohlene Richtpreise und können jederzeit ohne weitere Mitteilung geändert werden. Händlerpreise können u. U. von den hier genannten Preisen abweichen.

Diese Veröffentlichung dient nur zu Planungszwecken. Die in dieser Veröffentlichung enthaltenen Informationen können geändert werden, bevor die beschriebenen Produkte verfügbar sind.

Diese Veröffentlichung enthält Beispiele für Daten und Berichte des alltäglichen Geschäftsablaufs. Sie sollen nur die Funktionen des Lizenzprogramms illustrieren und können Namen von Personen, Firmen, Marken oder Produkten enthalten. Alle diese Namen sind frei erfunden; Ähnlichkeiten mit tatsächlichen Namen und Adressen sind rein zufällig.

#### COPYRIGHTLIZENZ:

Diese Veröffentlichung enthält Musteranwendungsprogramme, die in Quellensprache geschrieben sind und Programmiertechniken in verschiedenen Betriebsumgebungen veranschaulichen. Sie dürfen diese Musterprogramme kostenlos kopieren, ändern und verteilen, wenn dies zu dem Zweck geschieht, Anwendungsprogramme zu entwickeln, zu verwenden, zu vermarkten oder zu verteilen, die mit der Anwendungsprogrammierschnittstelle für die Betriebsumgebung konform sind, für die diese Musterprogramme geschrieben werden. Diese Beispiele wurden nicht unter allen denkbaren Bedingungen getestet. IBM kann daher die Zuverlässigkeit, Wartungsfreundlichkeit oder Funktion dieser Programm nicht garantieren oder implizieren. Die Musterprogramme werden "WIE BESEHEN", ohne Gewährleistung jeglicher Art bereitgestellt. IBM übernimmt keine Haftung für Schäden, die durch Ihre Verwendung der Musterprogramme entstehen.

Kopien oder Teile der Musterprogramme bzw. daraus abgeleiteter Code müssen folgenden Copyrightvermerk beinhalten:

<span id="page-26-0"></span>© (Name Ihres Unternehmens) (Jahr). Teile des vorliegenden Codes wurden aus Musterprogrammen der IBM Corp. abgeleitet.

© Copyright IBM Corp. \_Jahreszahl oder Jahreszahlen eingeben\_. Alle Rechte vorbehalten.

Wird dieses Buch als Softcopy (Book) angezeigt, erscheinen keine Fotografien oder Farbabbildungen.

#### **Marken**

IBM, das IBM Logo und ibm.com sind Marken oder eingetragene Marken der International Business Machines Corporation. Weitere Produkt- und Servicenamen können Marken von IBM oder anderen Unternehmen sein. Eine aktuelle Liste der IBM Marken finden Sie auf der Website "Copyright and trademark information" unter [http://www.ibm.com/legal/us/en/copytrade.shtml.](http://www.ibm.com/legal/us/en/copytrade.shtml)

Adobe, das Adobe-Logo und das Portable Document Format (PDF) sind Marken oder eingetragene Marken der Adobe Systems Incorporated in den USA und/oder anderen Ländern.

Microsoft und Outlook sind Marken der Microsoft Corporation in den USA und/oder anderen Ländern.

Sonstige Namen können Marken der jeweiligen Rechtsinhaber sein. Weitere Firmen-, Produkt- und Servicenamen können Marken oder Servicemarken anderer Unternehmen sein.

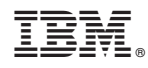

Gedruckt in Deutschland